Oracle Oracle PDF

## https://www.100test.com/kao\_ti2020/563/2021\_2022\_Oracle\_E9\_9 D\_A2\_E8\_c102\_563854.htm

 $or \text{acle}$  and  $1$ .

archive log 2.

backup control file recover 3. init.ora spfile create spfile from pfile 4. data block extent segment data block

 $\det$ 

block extent .  $\qquad \qquad \text{extends}$ segment. 5. 1.describe 2.dbms\_metadata.get\_ddl 6. alert log. 7. truncate Odelete

truncate

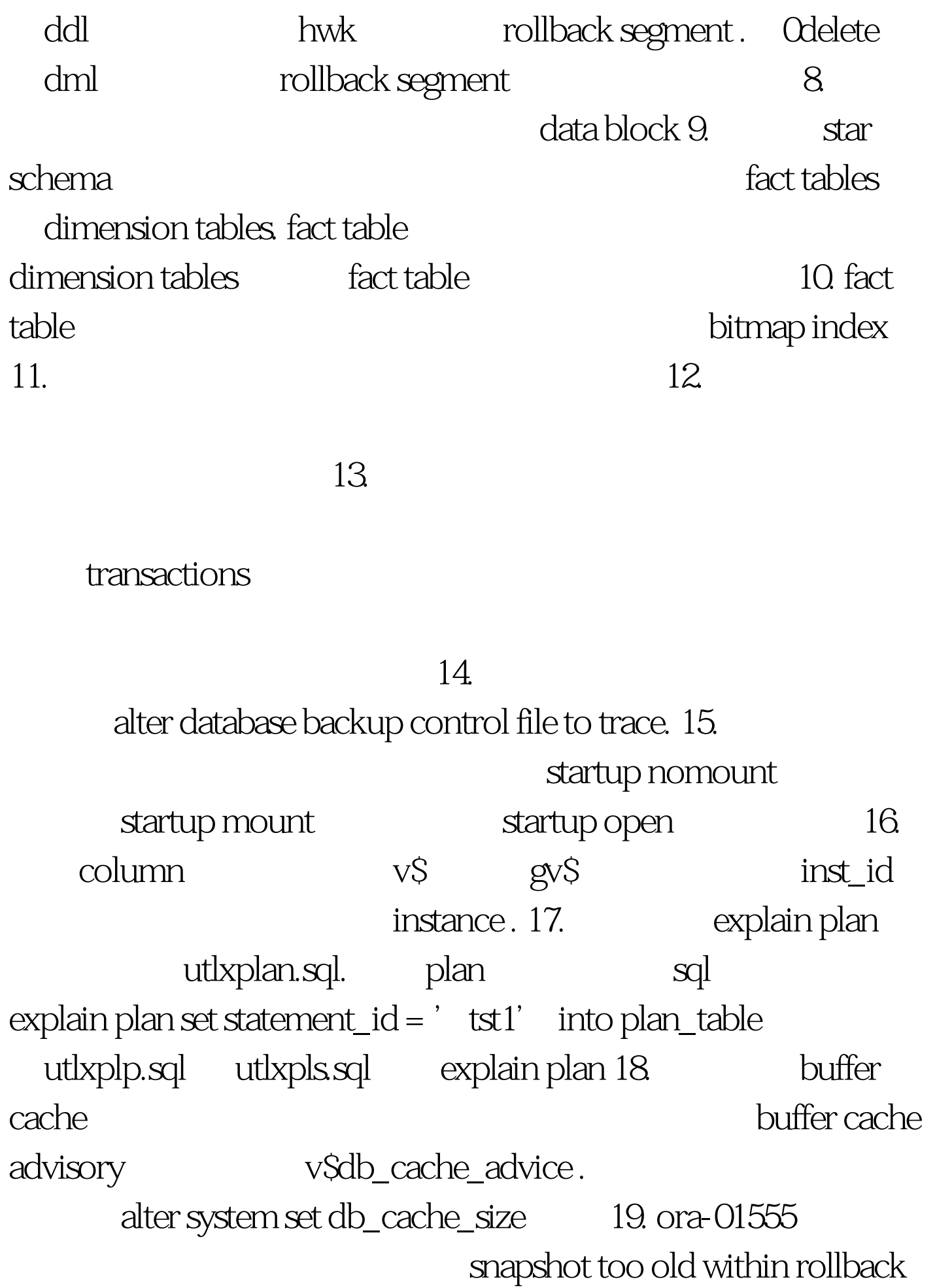

seg , mulback seg sql 20. Soracle\_home \$oracle\_base oracle\_base oracle\_base oracle oracle\_home oracle 100Test www.100test.com